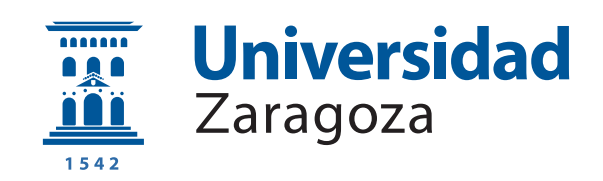

Trabajo de fin de grado

# **Detección de alfas para medidas de radiopureza con detectores de Micromegas**

**Radiopurity assessment with alpha screening using Micromegas detectors**

Autora

Lidia Escanciano Fernández

**Directores** 

Juan Antonio García Pascual Óscar Pérez Lázaro

> GRADO EN FÍSICA 2022

# **Índice**

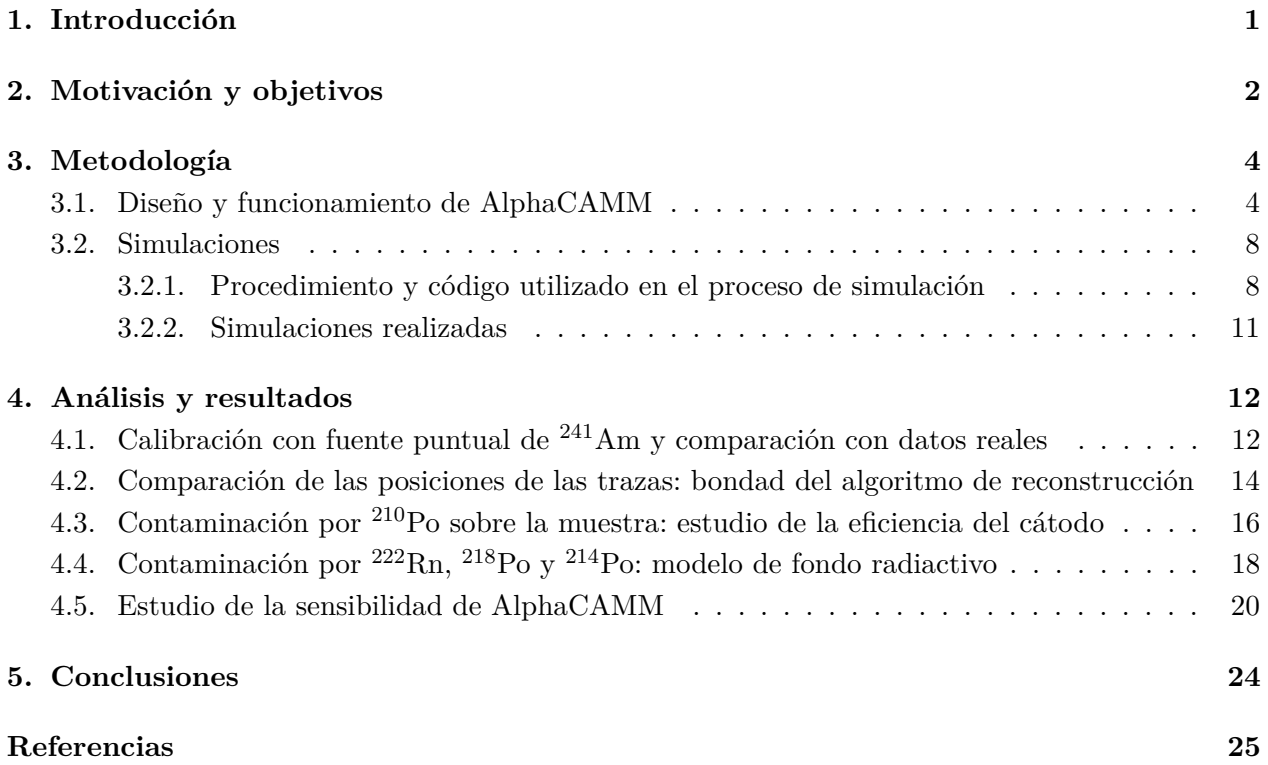

# <span id="page-2-0"></span>**1. Introducción**

La física de partículas trata de identificar los componentes elementales de nuestro universo, y además, describir correctamente las interacciones entre ellos. En la actualidad, la teoría más precisa y aceptada es el Modelo Estándar, según el cual los componentes básicos de la materia son un conjunto de seis tipos de quarks y seis tipos de leptones, que interaccionan entre ellos mediante tres fuerzas fundamentales: la nuclear fuerte, la nuclear débil y la electromagnética [\[1\]](#page-26-1). Sin embargo, ciertas piezas siguen sin encajar en este modelo: la fuerza gravitatoria no está incluida en él, y algunos fenómenos observados experimentalmente, como la Materia Oscura o las oscilaciones de neutrinos, no pueden ser explicados mediante este modelo [\[2\]](#page-26-2).

En este contexto, se llevan a cabo actualmente numerosos experimentos en diferentes partes del mundo que tratan de arrojar algo de luz en lo que se conoce como "Física más allá del Modelo Estándar". Concretamente, en España contamos con el Laboratorio Subterráneo de Canfranc, situado en el Pirineo aragonés a 800 m bajo tierra. La importancia de que el laboratorio esté situado a tanta profundidad radica en la necesidad de blindarlo de la radiación cósmica. En él se están desarrollando, entre otros, una serie de experimentos dedicados a la detección de Materia Oscura, como ANAIS [\[3\]](#page-26-3) o TREX-DM [\[4\]](#page-26-4), con el fin de poder explicar su naturaleza, que sigue siendo desconocida a día de hoy. Una de las propuestas para resolver este problema es la existencia (aún no demostrada) de unas partículas conocidas como WIMPS (Weakly Interacting Massive Particles). Estas partículas, no incluidas en el Modelo Estándar, utilizan la supersimetría, e interaccionarían débilmente con la materia, lo que significa que su detección resulta complicada. Por ello, es esencial que el desarrollo de los experimentos se produzca en entornos de bajo fondo radiactivo.

Además de los rayos cósmicos, existe el problema de la radiación ambiental, que proviene de elementos como las rocas que forman los materiales de construcción del laboratorio, el aire, o los propios materiales con los que se construyen los detectores. En este trabajo, en concreto, nos centraremos en el estudio de la contaminación producida por la progenie del  $^{222}$ Rn.

Este isótopo, el más abundante del radón, procede de la cadena de desintegración natural del  $^{238}$ U, el isótopo más abundante del uranio natural, con una presencia del 99,3 %. En muchos materiales empleados habitualmente en la construcción de edificios, existe una alta concentración de  $^{238}$ U, lo que provoca que emane de ellas, en forma gaseosa, el isótopo  $^{222}$ Rn. Al aire libre, el radón se diluye rápidamente, pero en espacios cerrados y poco ventilados tiende a acumularse y puede dar lugar a concentraciones elevadas. Esta situación puede llegar a ser perjudicial para la salud cuando se produce en las viviendas. Esto es debido a la cadena de desintegración del <sup>222</sup>Rn: las partículas alfa emitidas en las desintegraciones son potencialmente peligrosas cuando son inhaladas.

En los laboratorios subterráneos donde se llevan a cabo experimentos de bajo fondo, la presencia de partículas radiactivas procedentes de la progenie del radón introduce un nivel de fondo no deseado, empeorando la sensibilidad del experimento. El nivel de radón que se acumula en el aire, procedente de las paredes del laboratorio, se consigue reducir notablemente empleando sistemas

de ventilación. Sin embargo, otro problema diferente es la contaminación por deposición del radón sobre las superficies de los materiales utilizados en los detectores. El radón puede depositarse en estas superficies en cualquier momento previo al experimento, y las partículas emitidas en la cadena de desintegración pueden incrementar el nivel de fondo del detector. Por este motivo, resulta muy importante desarrollar métodos para detectar la contaminación por isótopos radiactivos en los materiales utilizados en los detectores, y asegurar así su radiopureza. Este es el objetivo de la cámara Alpha CAMera Micromegas (AlphaCAMM).

AlphaCAMM es una cámara gaseosa de proyección temporal (TPC) que utiliza la tecnología de lectura Micromegas [\[5\]](#page-26-5). Se está desarrollando actualmente en la Universidad de Zaragoza, con el objetivo de ser utilizada para medir la contaminación superficial por progenie del <sup>222</sup>Rn en diferentes superficies, procedentes de detectores que se utilizan actualmente en investigación.

# <span id="page-3-0"></span>**2. Motivación y objetivos**

El <sup>222</sup>Rn es el isótopo más abundante del radón, y se presenta en la naturaleza en forma gaseosa. Procede de la cadena de desintegración del <sup>238</sup>U; en concreto, de la desintegración alfa del <sup>226</sup>Ra. El <sup>222</sup>Rn tiene un periodo de semidesintegración de 3,82 días, y se desintegra a <sup>218</sup>Po emitiendo otra partícula alfa de 5.5 MeV. A continuación, como puede verse en la figura [1,](#page-4-0) se suceden varias desintegraciones a isótopos hijos de semivida muy corta, hasta llegar al <sup>210</sup>Pb. Este isótopo tiene una semivida de 22,3 años, lo que significa que largas exposiciones a <sup>222</sup>Rn producen acumulación de <sup>210</sup>Pb en la superficie de los materiales.

A su vez, el <sup>210</sup>Pb se desintegra a <sup>210</sup>Bi emitiendo un electrón y un antineutrino; el <sup>210</sup>Bi tiene un periodo de semidesintegración relativamente corto, de 5,01 días. Finalmente se llega al <sup>210</sup>Po, que tiene una semivida más larga, de 138 días y que se desintegra a <sup>206</sup>Pb emitiendo una partícula alfa con una energía de 5,3 MeV.

De la progenie del <sup>222</sup>Rn, el isótopo que podría resultar más problemático para un detector radiopuro es el <sup>210</sup>Pb. Si este isótopo se encontrara cerca del volumen sensible del detector, podría introducir sucesos no deseados en la región de bajas energías, procedentes de las emisiones beta o de rayos X de su progenie. Por ello, resulta crucial tener la capacidad de detectar la contaminación superficial por <sup>210</sup>Pb en los materiales que conforman el volumen sensible del detector. El hallazgo de partículas alfa procedentes de la desintegración del <sup>210</sup>Po puede indicarnos la deposición de <sup>210</sup>Pb.

<span id="page-4-0"></span>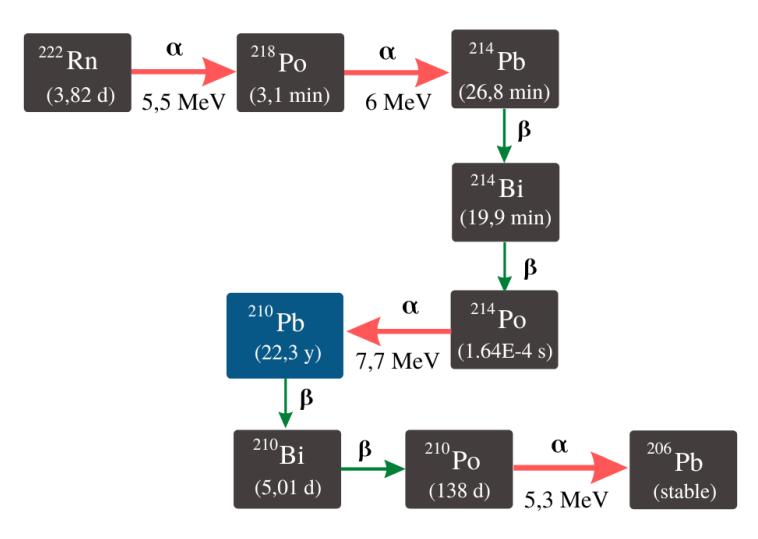

Figura 1: Cadena de desintegración del <sup>222</sup>Rn. Pueden observarse los distintos isótopos con sus periodos de semidesintegración (*T*1*/*2), así como el tipo de desintegración, y la energía asociada en el caso de desintegración alfa.

Actualmente, se llevan a cabo diferentes técnicas para las medidas de radiopureza de los componentes de un experimento. Las más utilizadas son la espectroscopía de rayos gamma y la espectroscopía de masas: GDMS (*Glow Discharge Mass Spectrometry*) e ICPMS (*Inductively Coupled Plasma Mass Spectrometry*). La necesidad de un detector como AlphaCAMM surge del hecho de que ninguna de estas técnicas es idónea para medir contaminación superficial por <sup>210</sup>Pb. Por un lado, la espectroscopía gamma, que consiste en utilizar detectores semiconductores para medir la radiación gamma emitida por los isótopos radiactivos, no proporciona información sobre las emisiones alfa o beta que no lleven asociados gammas de alta energía. Por otro lado, las técnicas GDMS e ICPMS se basan en provocar la ionización del material de la muestra para analizar los iones resultantes mediante un espectrómetro de masas. Sin embargo, estas técnicas implican manipular la muestra con métodos destructivos, con lo que existe riesgo de contaminación de la muestra en este proceso.

El detector AlphaCAMM (Alpha CAMera Micromegas) se presenta como un método alternativo y complementario a las técnicas anteriores para la detección de partículas alfa procedentes de la desintegración del <sup>210</sup>Po, progenie del <sup>210</sup>Pb, lo que indicaría la presencia de contaminación de este último isótopo sobre el material. Para este propósito, se utiliza la tecnología de lectura Micromegas. Este detector se encuentra en proceso de construcción por parte del Centro de Astropartículas y Altas energías (CAPA) de la Universidad de Zaragoza. [\[6\]](#page-26-6)

Este trabajo tiene como objetivo estudiar la eficiencia de AlphaCAMM para la detección de contaminación por progenie del <sup>222</sup>Rn. Para ello, se utilizará el entorno de trabajo REST-for-Physics [\[7\]](#page-26-7), un software que está siendo desarrollado en la Universidad de Zaragoza, y de forma comple-

mentaria, las herramientas ROOT<sup>[2](#page-5-2)</sup>, para el análisis de datos, y Geant4 [\[8\]](#page-26-8), para realizar una serie de simulaciones con la geometría real de AlphaCAMM. Además, se realizará un tratamiento de los datos generados en las simulaciones, tal y como si se tratara de datos reales tomados experimentalmente. El objetivo de este último paso es valorar la calidad del programa de análisis, que ha sido desarrollado en el entorno de programación REST-for-Physics. Se estudiarán también el fondo radiactivo y la sensibilidad de la cámara.

En resumen, los objetivos principales de este trabajo son los siguientes:

- Valorar la calidad del proceso de análisis desarrollado con el software REST-for-Physics.
- Estudiar la eficiencia de detección de AlphaCAMM, en concreto, en función de la geometría del cátodo.
- Construir un modelo del fondo radiactivo esperable en la cámara.
- Estudiar la sensibilidad de AlphaCAMM a partir del fondo radiactivo calculado.

# <span id="page-5-0"></span>**3. Metodología**

En primer lugar, se describirán en detalle las características del detector, y sus principios de funcionamiento. Todo ello es necesario para poder implementar correctamente las simulaciones, que se detallarán a continuación, utilizando el software Geant4. Posteriormente, se explicará en profundidad el programa de análisis para la reconstrucción de las trazas producidas por partículas alfa.

#### <span id="page-5-1"></span>**3.1. Diseño y funcionamiento de AlphaCAMM**

Como se ha comentado anteriormente, la cámara AlphaCAMM se basa en la detección de partículas alfa, por lo que conviene describir brevemente la interacción de estas partículas con la materia. Las partículas alfa son núcleos de <sup>4</sup>He ionizados, es decir, están formadas por dos protones y dos neutrones. Por lo tanto, tienen carga eléctrica positiva *α* +2. Se emiten generalmente en la desintegración alfa de elementos pesados de la tabla periódica, de la siguiente manera:

$$
^A_ZX \quad \longrightarrow \quad ^{A-4}_{Z-2}Y+\alpha
$$

Es decir, el núcleo padre se desintegra emitiendo una partícula alfa. En este proceso, la energía inicial del núcleo padre se reparte, y debido a la conservación del momento lineal, la partícula alfa se lleva casi toda la energía, al tener una masa mucho menor que la del núcleo hijo.

Las partículas alfa interaccionan con la materia principalmente mediante dos procesos [\[9\]](#page-26-9):

<span id="page-5-2"></span><sup>2</sup>https://root.cern/

- Excitación e ionización de los átomos: al chocar contra los átomos del material que atraviesan, las partículas alfa transfieren energía a los electrones causando la excitación e incluso la ionización de los átomos.
- Colisiones elásticas con los núcleos (dispersión Rutherford): la interacción se debe a la fuerza de Coulomb entre la partícula y el núcleo, que provoca que su trayectoria se desvíe.

La descripción precisa y concreta de los mecanismos que experimenta una partícula alfa al atravesar la materia puede ser muy complicada, pero podemos predecir con exactitud la pérdida de energía que sufrirá mediante una magnitud semi-empírica: el poder de frenado. El poder de frenado *S*(*E*) de un material se define como la energía perdida por unidad de longitud recorrida por la partícula cargada (en este caso, la partícula alfa). Viene dado por la ecuación de Bethe-Bloch, que tiene en cuenta la mecánica cuántica y las correcciones relativistas:

$$
S(E) = -\frac{dE}{dx} = \frac{4\pi z^2 N}{m_0 u^2} Z \left[ \ln \left( \frac{2m_0 u^2}{I(1 - \beta^2)} \right) - \beta^2 \right] \frac{\text{MeV}}{\text{cm}},
$$

donde N y Z son la densidad y el número atómico de los átomos del material,  $m_0$  es la masa del electrón en reposo, *u* es la velocidad de la partícula cargada incidente, e *I* es la energía media de excitación. A medida que una partícula alfa se mueve a través de la materia, pierde energía, y en consecuencia el poder de frenado cambia. En otras palabras, cambia la capacidad que tiene la partícula para causar ionización. Si se representa gráficamente la ecuación de Bethe-Bloch frente a la energía de la partícula en cada instante (energía residual de la partícula), se puede observar cómo aumenta el poder de frenado a medida que la energía de la partícula disminuye. En la figura [2,](#page-6-0) se ha representado en el eje *y* el poder de frenado de una partícula alfa con energía de 5,3 MeV en aire. En el eje *x*, se representa la distancia recorrida por la partícula en el medio.

<span id="page-6-0"></span>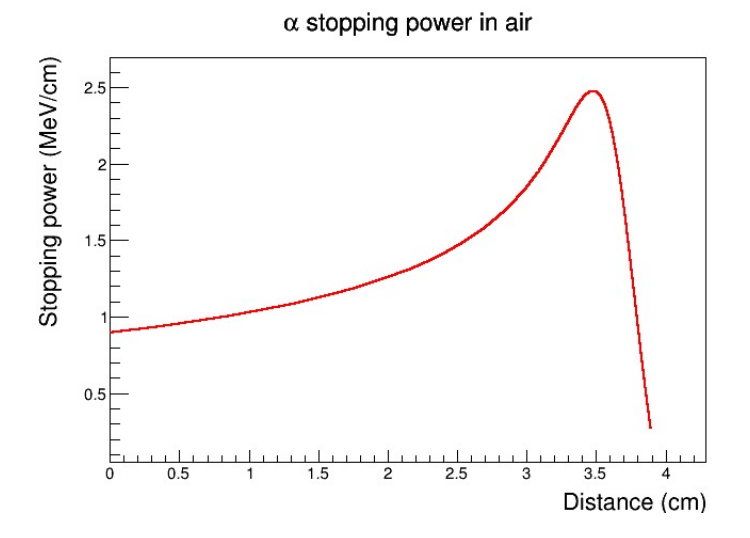

Figura 2: Representación del poder de frenado frente a la distancia recorrida por una partícula alfa de 5,3 MeV en aire seco. Se observa cómo el máximo de la energía depositada se produce justo antes de que la partícula se frene, dando lugar al pico de Bragg.

El poder de frenado aumenta con la energía residual de la partícula, es decir: se va produciendo más ionización a medida que la partícula va perdiendo energía, hasta alcanzar un máximo conocido como pico de Bragg. Después de este punto, la partícula se frena por completo y deja de depositar energía, produciendo una caída muy abrupta en el poder de frenado. Esta característica de la interacción de las partículas cargadas pesadas (como las partículas *α*) con la materia tiene importantes aplicaciones en campos como la medicina, debido a su utilidad en tratamientos de radioterapia. En nuestro caso, el pico de Bragg nos permite identificar las trazas producidas por las partículas alfa que penetran en el volumen sensible de la cámara: en ellas se puede observar que el valor máximo de energía depositada se produce al final de la traza, justo antes de que la partícula se pare. Además, esta característica proporciona información sobre el sentido de la trayectoria de la partícula. Como veremos más adelante, podremos distinguir entre las trazas que llevan un sentido ascendente y descendente, observando la posición del pico de Bragg.

AlphaCAMM se basa en el funcionamiento de una cámara gaseosa de tipo TPC: cuando las partículas alfa atraviesan el volumen sensible, ionizan las moléculas del gas, generando electrones que son atraídos hacia los planos de lectura Micromegas utilizados en la cámara. La cámara está compuesta por un volumen cilíndrico, hecho de cobre. Tiene 1 cm de grosor, 19,3 cm de radio y 22 cm de longitud, contando los bordes exteriores. Este cilindro se divide en dos mitades, separadas por una placa, también de cobre, transparente a las partículas alfa, sobre la que se sitúa el cátodo. La mitad inferior, de 11 cm de longitud desde el borde exterior, constituye el volumen sensible, una mezcla de gas argón-isobutano a una presión de 1 bar. La mitad superior está conectada con la inferior, llena también de argón-isobutano, y tiene la misma longitud.

La placa de cobre separadora tiene un agujero cuadrado de 25 cm de lado. En él se sitúa el cátodo, formado por una rejilla, con el objetivo de maximizar la transparencia de las partículas alfa. Esta rejilla se compone de una serie barras, también hechas de cobre. En total, se cuentan 24 en cada dirección, separadas entre sí una distancia de 10 mm. Directamente sobre esta rejilla se sitúa una fina capa de mylar, un material formado de politereftalato de etileno, de 0,002 mm de espesor. El objetivo del mylar es evitar en cierta medida la contaminación depositada sobre el cátodo. Situándolo encima de la rejilla, se pretende que la potencial contaminación que pueda aparecer sobre él se vea reducida al tener que atravesar su espesor para llegar al volumen sensible. Las muestras de los materiales cuya radiopureza se quisiera determinar se colocarían sobre la capa de mylar.

En la parte inferior de la vasija, la que contiene el volumen sensible, se sitúa el plano de lectura del tipo Micromegas, a una distancia de 10 cm del cátodo. Su forma es también un cuadrado de 25 cm de lado. La Micromegas (MICROMesh GAs Structure) se compone de dos zonas separadas por una rejilla o *mesh*. En primer lugar, se tiene la región de conversión, en la que las partículas incidentes ionizan el gas; los electrones resultantes son atraídos hacia la *mesh*, arrastrados por el campo eléctrico aplicado. A continuación, entran en la región de amplificación, justo al atravesar la micro-rejilla. En ella se encuentran en un campo eléctrico mucho más intenso, y generan una avalancha que induce una señal eléctrica, medida en el ánodo, formado por múltiples *strips* o píxeles.

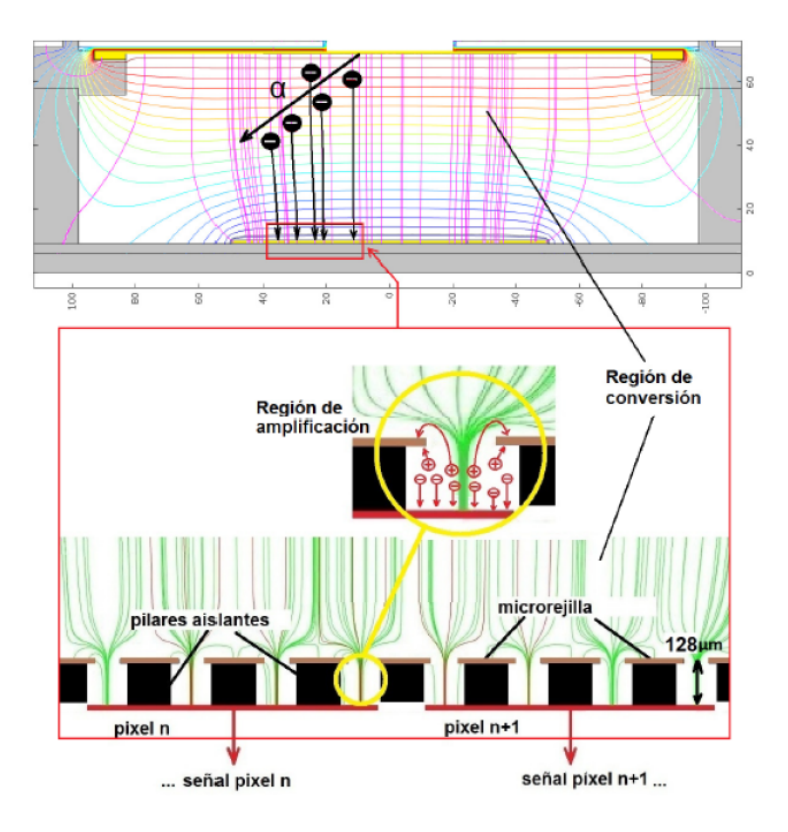

Figura 3: Esquema del funcionamiento de la cámara con tecnología Micromegas. En la región de conversión, las partículas alfa incidentes producen la ionización del gas, donde los electrones son atraídos hacia la región de amplificación mediante un campo eléctrico. En ella se aplica un campo mucho más intenso y se produce el efecto de avalancha. La señal eléctrica es recogida en el ánodo [\[10\]](#page-26-10).

La región de conversión se corresponde con el volumen sensible que se encuentra entre el cátodo y el *readout*, y tiene una longitud de 10 cm. La región de amplificación es el espacio entre la *mesh* y el ánodo, y su tamaño debe ser del orden de micrómetros para conseguir crear un campo lo suficientemente intenso para producir la avalancha. En AlphaCAMM, este valor es del orden de 50-100 *µm*. En el cátodo, la parte superior de la región de conversión, se aplica un voltaje *V<sup>d</sup>* del orden de 1750 V. En la *mesh*, a su vez, se aplica otro voltaje *V<sup>m</sup>* del orden de 250 V. Así, el campo eléctrico aplicado en la región de conversión es la diferencia entre *V<sup>d</sup>* y *V<sup>m</sup>* dividida entre la distancia que separa el cátodo y la *mesh*, del orden de 150 V/cm. Por otro lado, la parte inferior del ánodo está conectada a tierra, lo que produce un campo eléctrico muy grande entre el ánodo y la *mesh*, separados por una distancia muy pequeña. La tecnología de lectura Micromegas ofrece una buena resolución en energías, así como información espacial y temporal sobre los eventos detectados. Estas características son las que nos permiten distinguir las partículas alfa y reconstruir las trazas que producen.

Conocida la geometría que tendrá la cámara AlphaCAMM (aún se encuentra en fase de construcción), y sus principios de funcionamiento, pasamos a continuación a detallar las simulaciones que se han llevado a cabo con el objetivo de caracterizar el comportamiento que presentará la cámara en diferentes situaciones.

#### <span id="page-9-0"></span>**3.2. Simulaciones**

Durante el desarrollo de este trabajo, se han realizado una serie de simulaciones con el objetivo de obtener un modelo de fondo y estudiar su comportamiento, así como los resultados que se podrían esperar en el detector real. Para lanzar las simulaciones se ha utilizado el entorno de trabajo restG4, que combina el software colaborativo REST-for-Physics con el programa Geant4. RESTfor-Physics es un entorno de programación basado en el lenguaje C++ e integrado con el entorno ROOT del CERN. Inicialmente se propuso como una herramienta para simulaciones y análisis de datos procedentes de cámaras tipo TPC, pero se le dan muchos otros usos actualmente. Por otro lado, Geant4 es un software enfocado en las simulaciones de interacción radiación-materia. En él se incluyen, previamente definidas, numerosas geometrías, materiales y procesos físicos que pueden implementarse fácilmente en las simulaciones que se quieran realizar. Fue desarrollado también de forma colaborativa por físicos e ingenieros del CERN.

Esta sección se divide en dos apartados: por un lado, vamos a detallar el procedimiento y el código empleado en el software, tanto para lanzar las simulaciones como para realizar el análisis de los datos obtenidos. Por otro lado, explicaremos el objetivo y los resultados de las simulaciones que se han realizado en este trabajo.

#### <span id="page-9-1"></span>**3.2.1. Procedimiento y código utilizado en el proceso de simulación**

Para entender las simulaciones realizadas en este trabajo, conviene conocer el proceso llevado a cabo para lanzarlas. Vamos a detallar los pasos fundamentales del proceso de generación de la geometría de AlphaCAMM, la forma de lanzar simulaciones para diferentes situaciones de contaminación, y el proceso de análisis posterior.

#### **A) Implementación de la geometría del detector**

El primer paso para simular la cámara AlphaCAMM es definir perfectamente los elementos que la componen, especificando su posición, su tamaño y el material del que están hechos. Además, es necesario implementar el gas que conforma el volumen sensible de la cámara. En un fichero de tipo *.gdml*, o *Geometry Description Markup Language*, se detalla toda la geometría del detector, asignando a cada magnitud un parámetro. A dichos parámetros se les asigna un valor en otro fichero llamado *setup.gdml*, que podemos modificar de la forma que necesitemos para lanzar simulaciones con diferentes geometrías. Se definen así los volúmenes correspondientes a la vasija o *vessel*, que contiene el volumen sensible; las tapas superior e inferior de la vasija, cuya altura será igual al grosor de las paredes de la vasija, donde se situarán el cátodo y el *readout*, y el volumen del gas argón-isobutano en el interior de la cámara. Por otro lado, se especifica también la rejilla que forma el cátodo, definida como una serie de finas barras situadas a lo largo del agujero de la tapa superior en la dirección *x*, y otra serie de las mismas características en la dirección *y*. Forman así una rejilla con huecos cuadrados, cuyas dimensiones se precisarán en *setup.gdml*.

Los distintos materiales de la cámara están especificados en un repositorio de la Universidad de

Zaragoza<sup>[3](#page-10-0)</sup>, en forma de fichero XML, definidos a partir de su número atómico, densidad, presión, temperatura y otros parámetros. Así, en nuestros ficheros solo tenemos que especificar el nombre del material o elemento que queramos utilizar. Por otra parte, todos los volúmenes correspondientes a la vasija son de cobre, también el plano de lectura y el cátodo. Existe asimismo un material definido para el mylar.

Como hemos comentado, en el fichero "*setup.gdml*" se dan valores a los parámetros introducidos al definir la geometría, a partir de los cuales se construyen los volúmenes. Se precisan valores como el grosor de la vasija o la temperatura del gas. Cabe destacar la geometría del cátodo: para implementar la rejilla, se fija la distancia entre las barras en 10 mm, y su espesor en 5 mm. Sin embargo, su anchura aún no está fijada, por lo que se irá variando. Más adelante, en las simulaciones, veremos cómo afecta su valor a la eficiencia del cátodo. Por último, es necesario definir las 48 barras, 24 en dirección *x* y 24 en dirección *y*, que conforman la rejilla.

<span id="page-10-1"></span>En la siguiente figura puede verse la visualización tridimensional de la cámara, generada en restG4, con todos los elementos que se han especificado. En este caso, aparece una traza producida por una partícula alfa procedente de la desintegración del <sup>241</sup>Am.

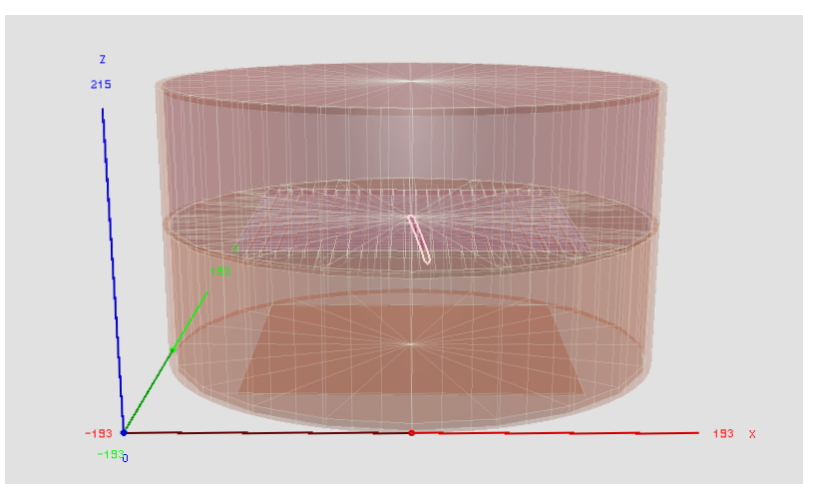

Figura 4: Visualización de la cámara AlphaCAMM simulada en restG4. Puede apreciarse la rejilla del cátodo, así como el plano de lectura y la traza producida por una partícula alfa.

#### **B) Proceso de análisis**

El objetivo de este trabajo, además de simular la contaminación superficial en los distintos elementos de la cámara, es comprobar la bondad del programa de análisis que se ha desarrollado para estudiar los resultados de las medidas de AlphaCAMM. Por ello, vamos a tratar los datos generados en las simulaciones como si fueran datos reales, y vamos a aplicarles el análisis mediante un código desarrollado con REST-for-Physics.

<span id="page-10-0"></span><sup>3</sup>https://sultan.unizar.es/materials/materials.xml

Utilizando una macro de ROOT, que se ha escrito para visualizar el análisis para datos reales y simulados, se representan varios observables que nos aportan información, como el ángulo de salida de las partículas, la posición del origen de las trazas o la energía total depositada en el *readout*. Además, se llevan a cabo varios procesos en REST-for-Physics, que se detallan a continuación. Toda la documentación sobre los diferentes procesos de REST-for-Physics utilizados puede encontrarse en la web de Sultan de Unizar [4](#page-11-0) .

En primer lugar, se guardan los eventos producidos en la simulación como *hits*, es decir, como conjuntos de deposiciones puntuales de energía. Para cada deposición puntual, se guarda una posición expresada con coordenadas *x*, *y*, *z*, así como una energía. Después, se genera el proceso de difusión (deriva más *random path*) de los electrones generados en la ionización por el paso de una partícula alfa. A continuación, se transforman las posiciones de los hits dadas en coordenadas *x*, *y*, *z* en señales físicas que emulan la electrónica. Para realizar esta transformación es necesario definir la relación entre las coordenadas de los hits y los canales de la electrónica de lectura. Se debe definir también la velocidad de deriva de los electrones, ya que la coordenada *z* de los hits es tratada como la variable temporal, utilizando dicha velocidad. Por último se transforman las señales generadas en señales en bruto o *raw signals*, sin información temporal, y se les añade una cierta cantidad de ruido con el objetivo de aumentar lo máximo posible la similitud con una señal real.

En este punto, tendríamos pulsos de la electrónica obtenidos a partir de los datos de la simulación, es decir: se han simulado todos los procesos físicos que se producen hasta la adquisición de los datos. A partir de aquí, se llevan a cabo los procesos destinados a hacer el análisis como si tuviéramos señales reales que llegan al *readout* y son leídas por el sistema DAQ (Data AcQuisition System). En primer lugar, en el proceso de *shaping* se acondicionan las señales entrantes para adaptarlas a una forma de señal sinusoidal. Se definen los pulsos, asignándoles un determinado tamaño, así como la línea de base y el umbral a partir del cual una serie de puntos se considera como una señal. Se transforma también la información espacial, dada por el canal del *readout* en coordenadas espaciales *x*, *y*, *z*, y la información temporal se almacena ahora en la coordenada *z*, calculada utilizando la velocidad de deriva de los electrones. Por último, los conjuntos de *hits* se transforman en trazas, agrupándose en clusters, y se linealizan dichas trazas haciendo el promedio pesado de varios hits cercanos. A partir de este punto se obtiene información como el sentido de las trayectorias de las partículas alfa, su longitud, ángulo o energía total depositada. En la figura [5](#page-12-1) puede verse la proyección sobre los planos XZ e YZ de una traza formada a partir de varios hits cercanos. Se ha identificado en ella el origen y el final.

<span id="page-11-0"></span><sup>4</sup>https://sultan.unizar.es/rest/classes.html

<span id="page-12-1"></span>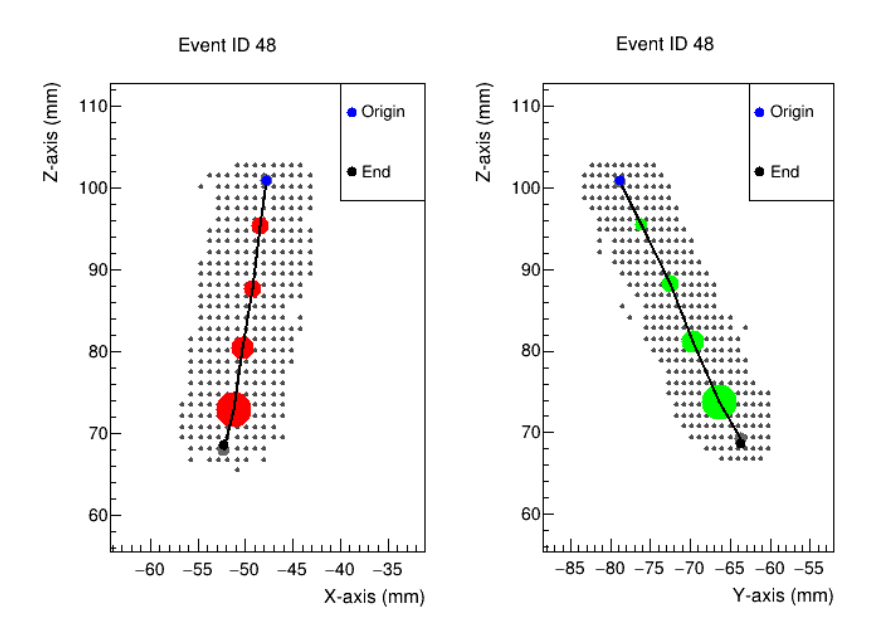

Figura 5: Ejemplo de visualización de una traza procedente de la simulación de una muestra contaminada por <sup>210</sup>Po. A la izquierda se representa la proyección sobre el plano XZ, y a la derecha sobre el plano YZ. El origen y el final se indican con un marcador azul y negro, respectivamente.

#### <span id="page-12-0"></span>**3.2.2. Simulaciones realizadas**

En la sección 2 se explicó la motivación de AlphaCAMM, y se hizo hincapié en que esta cámara se está desarrollando con el objetivo principal de detectar la contaminación superficial de  $210Pb$ . Por esta razón, se realizan cinco simulaciones diferentes, que corresponden a cuatro tipos de contaminación y una calibración:

- Calibración con fuente puntual de  $^{241}$ Am.
- Contaminación superficial por  $^{210}$ Po sobre la muestra.
- Contaminación por  $2^{14}$ Po en la capa de mylar.
- Contaminación por  $^{218}$ Po en la capa de mylar.
- Contaminación por  $222$ Rn en el gas.

En primer lugar, se ha realizado una calibración con una fuente puntual de  $^{241}$ Am, que se situaría también sobre el cátodo. Realizaremos un breve estudio de esta simulación, comparando los resultados con datos reales tomados con un prototipo de AlphaCAMM.

A continuación, para simular el estudio de la contaminación de una muestra, que sería el objetivo principal de AlphaCAMM, se han lanzado tres simulaciones de contaminación superficial por  $2^{10}$ Po. La muestra simulada, que se define cuadrada y de 24,5 cm de lado, se sitúa sobre la rejilla del cátodo y por encima de la capa de mylar. Se lanzan desde ella un total de  $10^5$  eventos, es decir, partículas alfa provenientes de la desintegración del <sup>210</sup>Po que salen de la muestra con una energía de 5,3 MeV. El objetivo de lanzar tres simulaciones es estudiar la eficiencia de detección del cátodo en función de su geometría, específicamente la anchura de las barras de la rejilla. Por ello, se va variando este parámetro para darle diferentes valores: 1, 2 y 3 mm. En cada caso se obtiene un número diferente de eventos detectados; en la siguiente sección se estudiarán las eficiencias resultantes.

Por último, se pretende estudiar un posible escenario de contaminación de la cámara. Para ello, se realizan tres nuevas simulaciones; dos de ellas corresponden a contaminación de la capa de mylar por <sup>218</sup>Po y <sup>214</sup>Po. En ambos casos se lanzan  $10^5$  partículas alfa, con energías de 6 y 7,7 MeV respectivamente, desde todo el volumen del mylar. La tercera simulación corresponde a una cierta contaminación del gas sensible por presencia de  $^{222}$ Rn. En este caso, los 100000 eventos se lanzan desde todo el volumen del gas. A partir de los resultados de estas tres simulaciones, construiremos un modelo de fondo radiactivo que podría estar presente en la cámara, si se diera la situación de que se hubiera introducido en el volumen sensible contaminación debida al  $^{222}$ Rn.

# <span id="page-13-0"></span>**4. Análisis y resultados**

En esta sección, vamos a presentar el análisis que se ha realizado a partir de los resultados de las simulaciones: en primer lugar, se estudian los resultados obtenidos para la calibración con la fuente de <sup>241</sup>Am. A continuación, se realiza un breve estudio de unos datos experimentales tomados con un prototipo de AlphaCAMM. Además, con el objetivo de valorar la calidad del análisis al que se someten los datos, se realiza una comparación entre las posiciones simuladas del origen y el final de las trazas y las que proporciona el análisis. Se estudia también la eficiencia de detección del cátodo, y se construye un modelo del fondo radiactivo presente en la cámara. Por último, se lleva a cabo un estudio de la sensibilidad de AlphaCAMM haciendo diferentes consideraciones sobre los datos obtenidos en el análisis.

# <span id="page-13-1"></span>**4.1. Calibración con fuente puntual de** <sup>241</sup>**Am y comparación con datos reales**

En el caso de esta simulación, no estudiamos situaciones de contaminación de los elementos de la cámara, sino que lanzamos eventos procedentes de una fuente puntual de <sup>241</sup>Am situada sobre el cátodo. En la desintegración de este elemento se emiten principalmente, con una intensidad del 84,45 %, partículas alfa con una energía de 5,49 MeV, y también otras partículas con energía muy similar, de 5,44 MeV, con una intensidad del 13,23 %.

Para esta simulación se ha seleccionado una anchura de de 1 mm para la rejilla del cátodo. En los resultados obtenidos influirá, además de la energía de las partículas, el hecho de que se lanzan desde una fuente puntual. Se han lanzado en este caso 50000 eventos. En los sucesos detectados, se ha aplicado un corte en una energía de 2 MeV, descartando aquellas partículas que depositan muy poca energía en el detector. El motivo de este corte es que estas trazas no se resuelven bien en el programa de análisis. Aplicando este criterio, el número de sucesos detectados es de 7376, lo que nos da una eficiencia de detección del (14*,* 8 ± 0*,* 2) %.

En las tres gráficas superiores de la figura figura [6](#page-14-0) podemos ver algunos de los resultados obtenidos para este caso. Por un lado, la distribución de ángulos nos muestra que la mayoría descienden hacia el ánodo de forma muy vertical, con ángulos inferiores a 1 rad. Si no hubiéramos realizado el corte en energías, observaríamos un pequeño pico en ángulos cercanos a 90◦ , que sería producido por las trazas que salen con dirección muy horizontal; estas son las que depositan muy poca energía y son descartadas al realizar el corte. El origen de las trazas está muy concentrado en una pequeña región, ya que la fuente es puntual, y podemos ver cómo las posiciones finales se distribuyen cubriendo un área que correspondería al ángulo sólido con el que salen las partículas desde el cátodo. Esta simulación puede resultar de utilidad para observar el comportamiento que podemos esperar de la cámara cuando se realicen medidas con fuentes conocidas, necesarias para calibrar la electrónica del detector.

Por otro lado, se ha realizado también un estudio breve de datos experimentales reales, tratando de compararlos con lo obtenido en la simulación. Se trata de datos correspondientes a una calibración con una fuente de <sup>241</sup>Am, en un prototipo de la cámara AlphaCAMM construido con anterioridad. Las características de este prototipo son diferentes a las que finalmente tendrá el detector: se trata de una vasija de base cuadrada, en cuya tapa superior se sitúa el cátodo; el ánodo está situado en el interior de ella. Además, la fuente de  $^{241}$ Am en este caso no es puntual, como en la simulación, sino cilíndrica, con un diámetro de 5 mm. A pesar de las diferencias entre el prototipo y la cámara que hemos simulado en este trabajo, el principio de funcionamiento en ambos casos es el mismo (basado en una cámara TPC con tecnología Micromegas). En las tres gráficas inferiores de la figura [6](#page-14-0) podemos ver las distribuciones de las mismas magnitudes que representamos en la figura. Observamos una distribución similar para el ángulo de las trazas, así como para las posiciones iniciales y finales.

<span id="page-14-0"></span>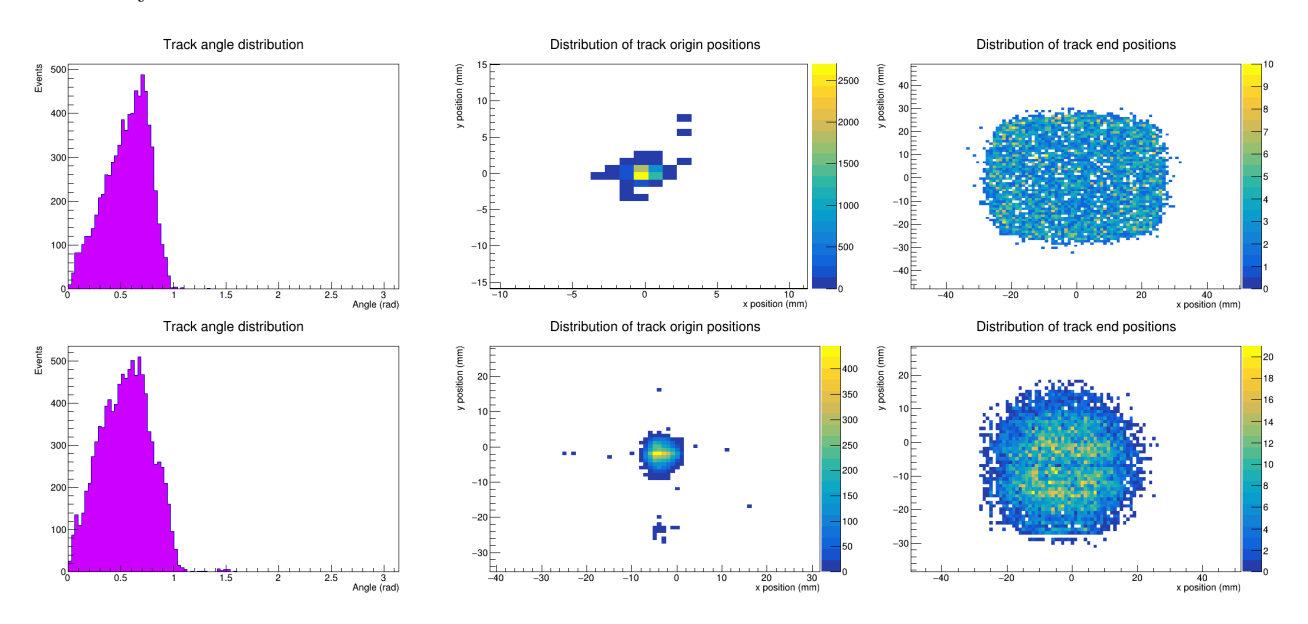

Figura 6: Resultados de la simulación para una fuente puntual de <sup>241</sup>Am (arriba), y resultados experimentales para una calibración con fuente de <sup>241</sup>Am en el prototipo de AlphaCAMM (abajo). Se representa la distribución de los ángulos de las trazas y las posiciones de su origen y su final.

A continuación, vemos una comparación de la reconstrucción de una traza real frente a una producida en la simulación. Podemos observar cómo los hits simulados se producen de forma más lineal y ordenada, dando lugar a una traza más recta que en el caso real. Ambas trazas se reconstruyen correctamente.

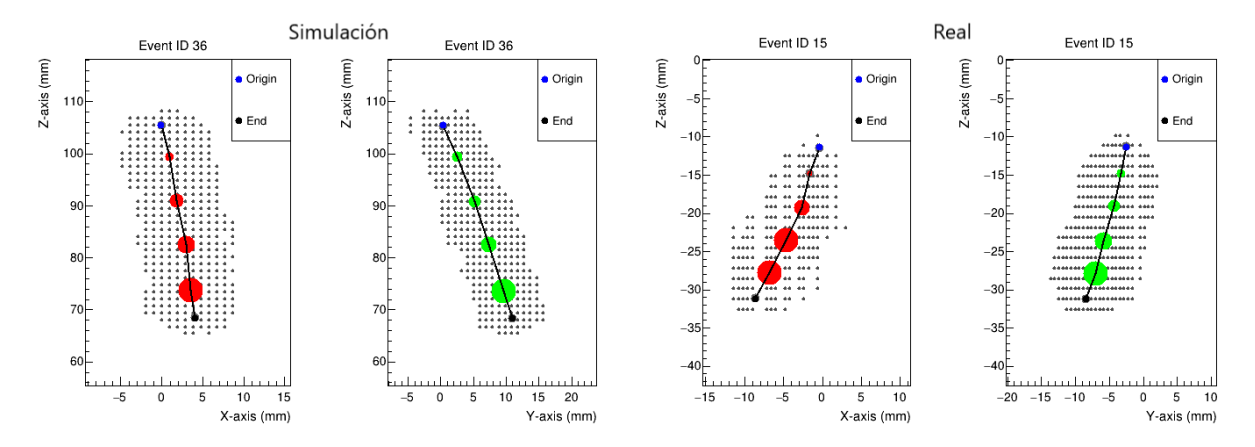

Figura 7: Reconstrucción de una traza de una partícula alfa, producida en la simulación (izquierda) y por la fuente real de <sup>241</sup>Am (derecha). A la izquierda se representa la proyección de la traza sobre el plano XZ, y a la derecha, sobre el plano YZ. Se señala también el origen y el final de las trazas.

# <span id="page-15-0"></span>**4.2. Comparación de las posiciones de las trazas: bondad del algoritmo de reconstrucción**

En este trabajo, estamos tratando los datos generados en las simulaciones como si se tratara de datos reales, obtenidos experimentalmente. Se lleva a cabo un proceso en el que se acondicionan los datos simulados para que tengan la forma de una señal real, y a continuación dicha señal se analiza de igual manera que se haría en un experimento real. Como las partículas alfa que producen las trazas las hemos generado nosotros en la simulación, tenemos información exacta sobre ellas, información que no tendríamos si se tratara de desintegraciones que se producen en una muestra contaminada real.

Este hecho supone una ventaja, y nos da la oportunidad de comprobar la calidad de nuestro proceso de análisis. En él, como hemos visto en las gráficas de la figura [6,](#page-14-0) se calculan las posiciones del origen y el final de las trazas. Mediante un código escrito en el entorno REST-for-Physics, podemos obtener las diferencias entre las posiciones "reales" de las trazas, generadas en Geant4, y las calculadas a partir de la señal generada, tras someterse al proceso de análisis. Esto nos proporciona información sobre la bondad del proceso de análisis, o en otras palabras, sobre si se está identificando de forma correcta el origen y el final de las trazas.

En los histogramas de la figura [8](#page-16-0) se han representado las diferencias entre las posiciones del origen de las trazas. Se ha calculado el vector que une la posición de la traza generada en la simulación con la que se obtiene del análisis, y se han representado las proyecciones *x* e *y* de dicho vector. Estos son los valores que indican la diferencia entre las dos posiciones.

Podemos ver cómo las diferencias entre las posiciones de origen se centran en torno al cero. Se obtiene un pico de en torno a 1 mm de anchura a media altura, lo que nos indica que, en la mayoría de los casos, la precisión del análisis a la hora de calcular las posiciones de origen es muy alta. Los resultados para las posiciones del final de las trazas son muy similares a los obtenidos para el origen: la diferencia entre ambas posiciones es mínima. Por ello, se presentan aquí solamente los histogramas correspondientes al origen de las trazas.

<span id="page-16-0"></span>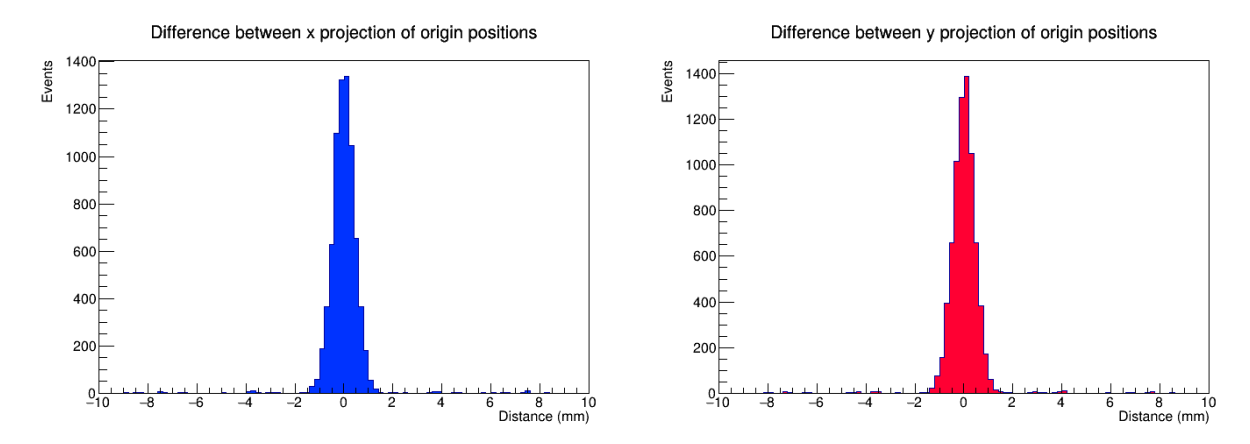

Figura 8: Proyecciones sobre los ejes *x* (izquierda) e *y* (derecha) del vector que une la posición del origen de las trazas que se ha generado en la simulación con la posición que calcula el programa de análisis de las señales.

En las siguientes secciones, se estudian los resultados de las simulaciones realizadas para la contaminación de la muestra por <sup>210</sup>Po (variando la anchura de las barras del cátodo), y también para la contaminación del gas por <sup>222</sup>Rn, y del mylar por <sup>218</sup>Po y <sup>214</sup>Po. Para llevar a cabo los análisis correspondientes, se pueden realizar distintos cortes en el número de eventos detectados, con el objetivo de descartar los sucesos que no son de interés. Por un lado, el propio programa de análisis está diseñado para identificar las trazas que salen de la muestra con un ángulo mayor de 90◦ y clasificarlas *upwards*, es decir, hacia arriba. La identificación de trazas *upwards* y *downwards* se realiza mediante la posición del pico de Bragg: el extremo más próximo a la posición de este pico es el que se identifica como el final de la traza. Así, podemos conocer su sentido.

Por otro lado, podemos realizar un corte adicional para energías menores de 2 MeV, como se hizo en la sección 4.2. De esa forma, descartamos los sucesos que dejan poca energía en el detector y no se resuelven bien en el programa de análisis. En la tabla [1](#page-17-1) se presenta el número de eventos totales detectado en cada simulación, y además, el número de eventos resultante aplicando tres criterios diferentes: considerar solo las trazas *downwards*, descartar los sucesos con energías menores a 2 MeV, o aplicar ambos cortes simultáneamente.

<span id="page-17-1"></span>

|                                     | Lanzados | Detectados | Downwards | $\rm E>2\;MeV$ | Ambos cortes |
|-------------------------------------|----------|------------|-----------|----------------|--------------|
| $^{210}\mathrm{Po}~(1~\mathrm{mm})$ | 100000   | 10750      | 9745      | 8952           | 8801         |
| $^{210}\mathrm{Po}~(2~\mathrm{mm})$ | 100000   | 7123       | 6497      | 6239           | 6140         |
| $^{210}\mathrm{Po}~(3~\mathrm{mm})$ | 100000   | 4171       | 4274      | 4171           | 4109         |
| $^{222}\mathrm{Rn}$                 | 100000   | 60492      | 30244     | 49153          | 24244        |
| $^{218}Po$                          | 100000   | 9780       | 8891      | 8819           | 8646         |
| $^{214}Po$                          | 100000   | 9742       | 8722      | 8764           | 8548         |

Tabla 1: Número de eventos lanzados y detectados en las simulaciones. Se presenta también el número de eventos resultantes tras aplicar distintos criterios o cortes: considerar solo las trazas en sentido descendente, las de energía mayor de 2 MeV, o las que cumplan ambos criterios.

En las secciones que siguen, se estudiarán los resultados de las simulaciones tomando el número de eventos con el criterio que corresponda en cada caso.

# <span id="page-17-0"></span>**4.3. Contaminación por** <sup>210</sup>**Po sobre la muestra: estudio de la eficiencia del cátodo**

La primera simulación de contaminación superficial de la muestra por <sup>210</sup>Po la lanzamos con un grosor de las barras de la rejilla de 1 mm. Una vez completado el proceso de simulación, antes de realizar el análisis, podemos visualizar mediante Geant4, como se ve en la figura [4,](#page-10-1) la forma de todas las trazas que han sido identificadas como partículas alfa y almacenadas, cada una con una etiqueta.

Utilizando la macro descrita anteriormente, analizamos el archivo generado en la simulación y podemos representar gráficamente varios observables de interés, como los que pueden verse en la figura [9.](#page-18-0) Por un lado, tenemos el espectro de energía depositada por cada partícula alfa; en este caso, se ha aplicado el corte en una energía de 2 MeV, por lo que solo se representan aquellas trazas que han depositado una energía mayor. Además, se descartan todas las trazas clasificadas como *upwards*. Por ello, todas las trazas de la distribución de la energía tienen sentido descendente. El pico de esta distribución se produce en torno a una energía ligeramente inferior a los 5,3 MeV con los que se emiten las partículas alfa; esto se debe a la pérdida de energía de las partículas en la capa de mylar, de aproximadamente 0,3 MeV.

Se ha representado también la distribución de los ángulos de las trazas detectadas. La emisión desde la muestra es isótropa. Podemos ver que para ángulos menores de 90◦ se acumula la mayor parte de las trazas.

<span id="page-18-0"></span>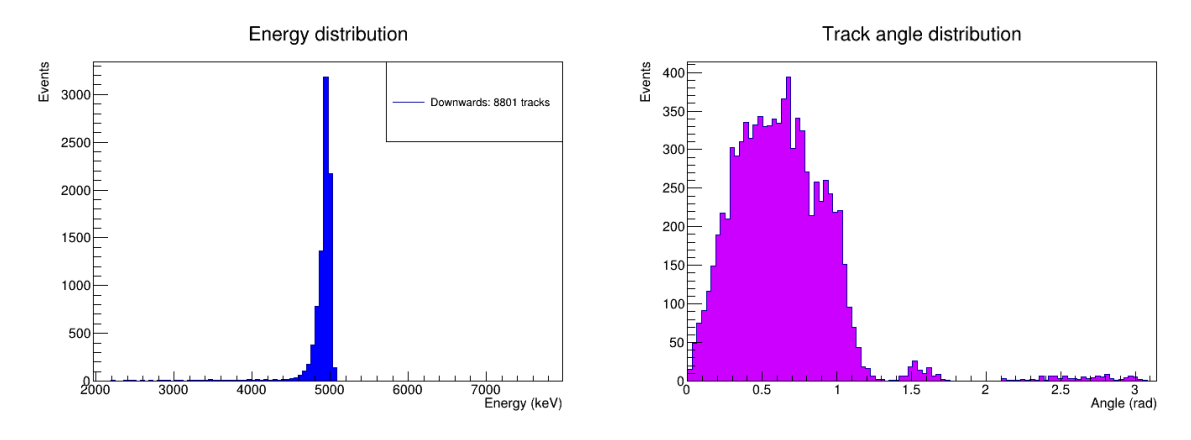

Figura 9: Distribuciones de la energía y el ángulo de las trazas, calculadas a partir de la simulación de contaminación de la muestra por <sup>210</sup>Po, con un grosor de la rejilla del cátodo de 1 mm.

Pueden generarse también dos mapas de colores en los que se puede observar la posición del origen de las trazas, así como el final. En este caso, se observa que esta distribución de posiciones es aproximadamente homogénea.

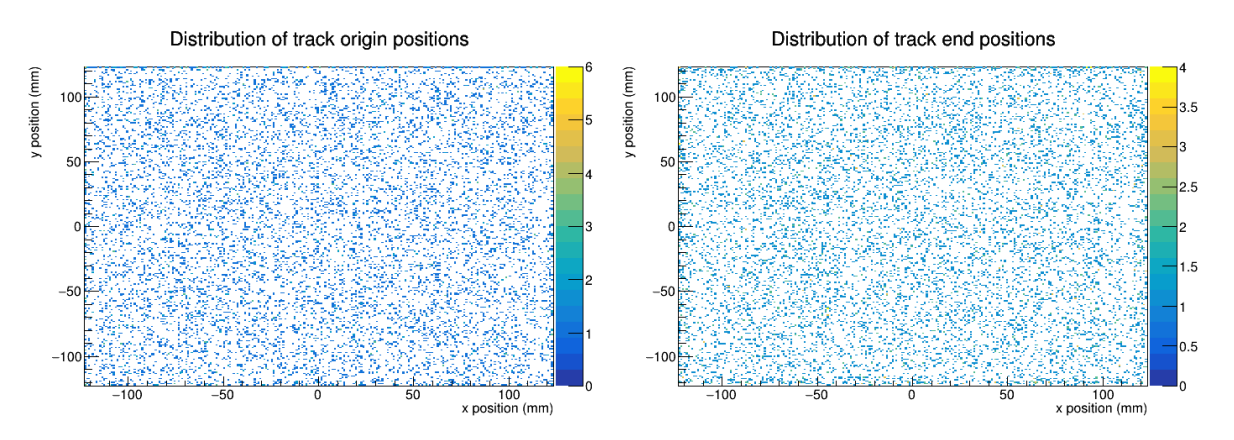

Figura 10: Distribución de la posición del origen (izquierda) y el final (derecha) de las trazas. Corresponden a la simulación de contaminación superficial por <sup>210</sup>Po, con un grosor de 1 mm de la rejilla del cátodo.

La eficiencia del cátodo (*ϵ*) la calculamos como los eventos detectados entre los que se lanzaron inicialmente. Como hemos comentado, la rejilla está compuesta de cobre, y tiene un grosor de 5 mm. Al aumentar la anchura de las barras que la componen, reducimos el espacio por el que las partículas alfa pueden pasar sin frenarse, ya que ninguna será capaz de recorrer todo el espesor de la rejilla del cátodo. Es de esperar, entonces, que al aumentar la anchura de las barras disminuya notablemente el número de eventos detectados.

En este primer caso, para una anchura de 1 mm, tenemos

$$
\epsilon_1(\%) = \frac{Events\,detectados}{Events\,lanzados} \cdot 100 = \frac{8801}{10^5} \cdot 100 = (8, 8 \pm 0, 1)\%
$$

Se lanzaron a continuación dos simulaciones más con las mismas características que esta, pero

variando el parámetro correspondiente. Considerando una anchura de 2 mm, se detectan, aplicando tanto el corte en energías como el del sentido descendente de las trazas, 6140 eventos, frente a los 100000 lanzados:

$$
\epsilon_2(\%) = \frac{6140}{10^5} \cdot 100 = (6, 14 \pm 0, 08)\%
$$

Por último, para el caso en que la rejilla tiene 3 mm de anchura, se obtienen 4109 eventos detectados:

$$
\epsilon_3(\%) = \frac{4109}{10^5} \cdot 100 = (4, 11 \pm 0, 07)\%
$$

La eficiencia disminuye significativamente al aumentar la anchura de la rejilla, como era de esperar, ya que el área en la que las partículas pueden atravesar el cátodo sin frenarse es menor, y por tanto son menos las trazas que se detectan en el volumen sensible y que generan una señal en el *readout*. Así, se concluye que las características más óptimas para el cátodo serían las de una rejilla cuyas barras tengan una anchura de 1 mm, ya que son las que nos proporcionan una mejor eficiencia de detección.

# <span id="page-19-0"></span>**4.4. Contaminación por** <sup>222</sup>**Rn,** <sup>218</sup>**Po y** <sup>214</sup>**Po: modelo de fondo radiactivo**

La primera simulación que realizamos en este apartado es la de  $^{222}$ Rn desde la vasija inferior, llena de gas argón-isobutano. En este caso, la presencia de la rejilla del cátodo no afecta al número de eventos detectados, sino que simplemente tenemos un factor geométrico debido al hecho de que el volumen de detección es más pequeño que aquel desde donde lanzamos los eventos. Si descartamos los sucesos clasificados como *upwards* y aquellos que depositan una energía menor que 2 MeV, obtenemos un total de 24244 eventos detectados, respecto a los 100000 que lanzamos. Con este resultado, podemos calcular el fondo radiactivo de <sup>222</sup>Rn que detectaríamos en AlphaCAMM. Consideramos que esta será la mayor contribución al fondo radiactivo de la cámara, ya que puede darse la situación de que, bien por no estar correctamente sellada, bien por quedar expuesta al exterior, se contamine al penetrar en el volumen sensible núcleos de <sup>222</sup>Rn procedentes del aire del laboratorio, además de una posible contaminación del argón usado como gas de detección. Suponemos una concentración inicial de 1 mBq/m<sup>3</sup> de <sup>222</sup>Rn [\[11\]](#page-26-11).

Como se ha explicado anteriormente, la cámara se compone de dos vasijas cilíndricas de 19,3 cm de radio y 11 cm de altura cada una. En la simulación realizada, solo hemos lanzado partículas alfa en la vasija inferior, es decir, en el volumen de gas entre el cátodo y el *readout*. De igual manera, solo consideraremos en el modelo de fondo esta mitad inferior. Esto tiene sentido, a pesar de que ambas vasijas estén conectadas, ya que las alfas que se generen en el volumen superior no serán detectadas, al ser capaces de recorrer muy poca distancia en el aire.

El volumen de la vasija inferior de la cámara es:

$$
V = \pi \cdot (0, 193)^2 \cdot 0, 11 = 12, 87 \cdot 10^{-3} \text{ m}^3
$$

Entonces, calculamos la actividad presente en este volumen, asumiendo una contaminación volumétrica de 1 mBq/m<sup>3</sup> de <sup>222</sup>Rn:

$$
10^{-3} \frac{\text{Bq}}{\text{m}^3} \cdot 12,87 \cdot 10^{-3} \text{ m}^3 = 1,29 \cdot 10^{-5} \text{ Bq}
$$

Este resultado implica que en la vasija inferior se producen 1*,* 29 · 10−<sup>5</sup> desintegraciones de radón en un segundo. Para normalizar respecto a la simulación que hemos lanzado, calculamos el tiempo que sería necesario para que se produjeran los  $10^5$  eventos simulados:

$$
t = \frac{10^5 \text{ events}}{1,29 \cdot 10^{-5} \text{ s}} = 7,75 \cdot 10^9 \text{ s}
$$

Así, podemos obtener un fondo normalizado para el <sup>222</sup>Rn: teniendo en cuenta el tiempo y la superficie del *readout*, que es de  $25 \times 25 = 625$  cm<sup>2</sup>, llegamos a

$$
Fondo (222 Rn) = \frac{24244 \text{ alfas}}{7,75 \cdot 10^9 \text{ s} \cdot 625 \text{ cm}^2} = (5,004 \pm 0,033) \cdot 10^{-9} \text{ alfas} \cdot \text{s}^{-1} \cdot \text{cm}^{-2}
$$

Este es el nivel de fondo que podríamos esperar en AlphaCAMM aplicando los criterios mencionados (ver tabla [1\)](#page-17-1). Pero, por otro lado, para construir un modelo del fondo radiactivo de la cámara, tenemos que aplicar un criterio diferente en el caso del  $^{222}$ Rn, como se explica a continuación.

Se realizan otras dos simulaciones en las que se lanzan desde la capa de mylar partículas alfa con energías correspondientes a la desintegración del <sup>218</sup>Po y el <sup>214</sup>Po. Si se introdujera radón en el volumen sensible, este se desintegraría a dichos isótopos, que estarían electrostáticamente cargados, lo que los llevaría a ser atraídos hacia el cátodo y a depositarse en la capa de mylar. Este es el motivo por el que lanzamos los eventos desde la capa de mylar, y no desde el gas. Los resultados de las simulaciones nos aportarán información sobre el número de eventos que se detectarían, teniendo en cuenta el volumen del mylar, la rejilla del cátodo y el factor geométrico del tamaño del *readout*.

Es complicado estimar la contaminación del mylar por  $^{214}$ Po y  $^{218}$ Po, ya que en este caso no podemos descartar la contribución de <sup>222</sup>Rn procedente de la vasija superior, porque los isótopos que se produzcan en ella serán atraídos también hacia el cátodo y se depositarán en el mylar. Sin embargo, para simplificar el problema y no tener que modificar las simulaciones redefiniendo el volumen activo, podemos hacer la siguiente estimación: dado que las cámaras superior e inferior son idénticas y simétricas respecto a la capa de mylar, podemos extrapolar la actividad producida por el <sup>222</sup>Rn en actividad superficial de <sup>214</sup>Po y <sup>218</sup>Po, asumiendo equilibrio secular. Para calcular la actividad producida por el  $^{222}$ Rn, debemos tener en cuenta todos los eventos detectados, sin realizar

cortes basados en la energía o el sentido de las trazas. Consideramos entonces un total de 60492 sucesos procedentes del <sup>222</sup>Rn.

$$
A_{222Rn} = \frac{60492 \text{ events}}{7,75 \cdot 10^9 \text{ s} \cdot 625 \text{ cm}^2} = (1,25 \pm 0,01) \cdot 10^{-8} \text{ Bq} \cdot \text{cm}^{-2}
$$

Consideramos entonces dos veces este valor de actividad, ya que el mylar está en contacto tanto con la vasija inferior como con la superior, y tendríamos:

$$
A_{mylar} = 2 \times 1,25 \cdot 10^{-8} \text{ Bq} \cdot \text{cm}^{-2} = (2,50 \pm 0,02) \cdot 10^{-8} \text{ Bq} \cdot \text{cm}^{-2} = (25 \pm 0,2) \text{ nBq} \cdot \text{cm}^{-2}
$$

En las simulaciones realizadas para estos dos isótopos del polonio, lanzamos  $10^5$  eventos, al igual que en el caso del <sup>222</sup>Rn. A partir de los eventos detectados, calculamos la eficiencia de detección. En este caso, al igual que se hizo en el cálculo de las eficiencias para el <sup>210</sup>Po, descartamos los sucesos con energías inferiores a 2 MeV, y aquellos clasificados como *upwards*: en el caso del <sup>218</sup>Po, consideramos 8646 eventos, y para el  $^{214}$ Po, 8548. Obtenemos las siguientes eficiencias:

$$
\epsilon_{218Po}(\%) = (8,65 \pm 0,09)\%
$$
  

$$
\epsilon_{214Po}(\%) = (8,55 \pm 0,09)\%
$$

Finalmente, multiplicando la actividad estimada en el mylar por la eficiencia de detección se obtiene el fondo de AlphaCAMM para estos dos isótopos:

\n
$$
Forado\ (2^{18}Po) = (2, 16 \pm 0, 03) \cdot 10^{-9} \text{ alfas} \cdot \text{s}^{-1} \cdot \text{cm}^{-2}
$$
\n

\n\n $Forado\ (2^{14}Po) = (2, 14 \pm 0, 03) \cdot 10^{-9} \text{ alfas} \cdot \text{s}^{-1} \cdot \text{cm}^{-2}$ \n

Los tres resultados de fondo obtenidos para el <sup>222</sup>Rn, el <sup>218</sup>Po y el <sup>214</sup>Po constituyen el fondo radiactivo de AlphaCAMM, es decir, forman un modelo del fondo que esperaríamos encontrar al medir la contaminación de una muestra cualquiera.

#### <span id="page-21-0"></span>**4.5. Estudio de la sensibilidad de AlphaCAMM**

En esta sección, se estudia la sensibilidad de la cámara, es decir, el mínimo de actividad que es capaz de detectar. La sensibilidad está limitada por el nivel de fondo radiactivo intrínseco y por la eficiencia de detección de <sup>210</sup>Pb, que acabamos de estudiar en las secciones anteriores. La contaminación superficial que queremos medir es la debida al <sup>210</sup>Po asumiendo equilibrio secular con el <sup>210</sup>Pb, con una vida media de 22,3 años. El procedimiento seguido para realizar este estudio se basa en el método seguido en [\[6\]](#page-26-6) y en [\[12\]](#page-26-12).

Como la desintegración radiactiva es un proceso probabilístico, asumimos que los datos experimentales seguirán una distribución de Poisson; así, la probabilidad de obtener *n* cuentas para una media de *µ* es

$$
P(n|\mu) = \frac{\mu^n e^{-\mu}}{n!},
$$

donde *µ* representa el número de veces que se espera que ocurra un determinado fenómeno, en este caso la detección de una partícula alfa, durante un cierto intervalo de tiempo.

Partimos de la siguiente hipótesis, *H*<sup>0</sup> o hipótesis nula: en la cámara solo se detecta fondo radiactivo, no existe señal, y por lo tanto, no hay actividad sobre la superficie de la muestra. Para poder determinar esta actividad, debemos rechazar la hipótesis nula. Nos basamos para ello en el p-valor o *p-value*.

El p-valor nos indica la probabilidad de obtener un cierto resultado suponiendo que la hipótesis nula es cierta. Por lo tanto, valores altos de *p* no nos permiten descartar la hipótesis nula, mientras que si obtenemos valores bajos, podemos rechazarla. El límite entre lo que consideramos valores "altos" y "bajos" se fija en un cierto nivel de significación *α*. La expresión para el p-valor es

$$
p(n|b) = \sum_{j=n}^{\infty} p(j|b) = \frac{\gamma(n,b)}{\Gamma(n)},
$$

siendo *b* un fondo conocido, *n* el número de eventos, *γ*(*n, b*) la función gamma incompleta y Γ(*n*) la función gamma ordinaria.

En nuestro caso, el valor máximo del p-valor para rechazar la hipótesis nula, y estar seguros de que detectamos señal, es de *p* = 0*,* 001, lo que corresponde a una significancia de 3 sigmas. En el caso de obtener valores más altos de *p*, no podremos decir con seguridad si tenemos solo fondo o si también tenemos señal. Sin embargo, sí podremos establecer un *Confidence Level*, o nivel de confianza; la magnitud de la señal, en caso de que la hubiese, estaría por debajo de este nivel con un 95 % de probabilidad.

Para realizar los cálculos del p-valor y el nivel de confianza, utilizamos un código en ROOT implementado en una macro. En ella se considera un tiempo de exposición de 30 días, y una muestra de 625 cm<sup>2</sup> de área. Al ejecutarla, especificamos el nivel de fondo intrínseco de la cámara y la eficiencia de detección del cátodo. En nuestro caso, el fondo intrínseco correspondería al nivel de fondo debido al <sup>222</sup>Rn, al <sup>218</sup>Po y al <sup>214</sup>Po que hemos extraído de nuestro modelo de fondo, es decir,  $(9,30\pm0,07)\cdot10^{-9}$  alfas · s<sup>-1</sup> · cm<sup>-2</sup>. Como estamos estudiando la sensibilidad sobre una muestra, tomamos la eficiencia de detección del cátodo que obtuvimos para el caso de contaminación de la muestra por <sup>210</sup>Po:  $\epsilon = 8,8\%$ .

En la figura [11](#page-23-0) se ha representado gráficamente el valor de la sensibilidad y del nivel de confianza en función del tiempo, con el eje *y* en escala logarítmica. Podemos observar cómo el mínimo de actividad detectable decae con el tiempo de exposición, al igual que el límite superior de sensibilidad. Al cabo de 30 días, se obtiene un mínimo de actividad detectable de 97,07 nBq cm<sup>-2</sup> s<sup>-1</sup>. Análogamente, para este tiempo de exposición se obtiene un límite superior de sensibilidad de 56,99

<span id="page-23-0"></span>nBq cm−<sup>2</sup> s −1 con un 95 % de nivel de confianza.

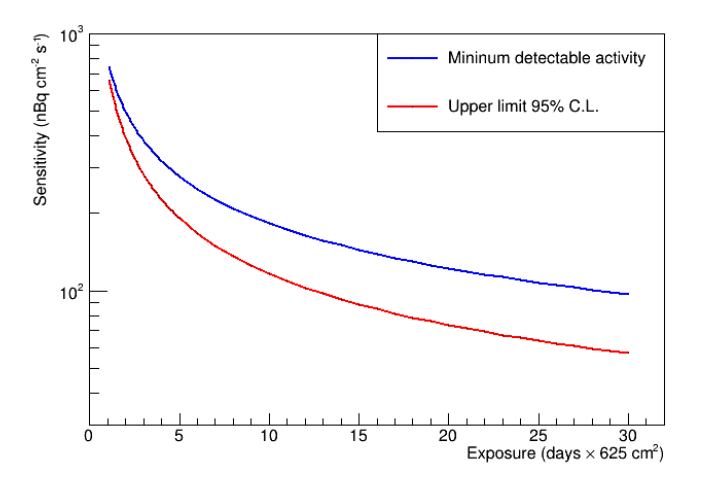

Figura 11: Valores del mínimo de actividad detectable (azul, "*minimum detectable activity*") y límite superior de sensibilidad *upper limit* (rojo) con un 95 % de nivel de confianza en función del tiempo de exposición, calculado como días por área de la muestra. El eje *y*, correspondiente a la sensibilidad, se muestra en escala logarítmica.

Si estudiamos una muestra muy sucia, con altos niveles de contaminación, la sensibilidad necesaria para detectar señal será baja, y por lo tanto el tiempo de medida será corto. Sin embargo, si la muestra solo está ligeramente contaminada, tendremos que esperar un tiempo más largo para poder alcanzar una sensibilidad adecuada.

Por otro lado, podemos estudiar la sensibilidad teniendo en cuenta otros aspectos de los resultados que hemos obtenido en las simulaciones. En el caso del <sup>218</sup>Po y el <sup>214</sup>Po, podemos modificar el análisis y hacer un corte adicional en la energía correspondiente a las partículas alfa procedentes de la desintegración del <sup>210</sup>Po. De esa forma, tendremos en cuenta solamente las trazas con una energía menor a 5,3 MeV (y mayor que 2 MeV, como se explicó anteriormente), descartando otro gran número de ellas. En la figura [12](#page-24-0) podemos ver cómo los picos producidos por el  $^{218}$ Po y el  $^{214}$ Po se sitúan en energías mayores a la correspondiente al pico de <sup>210</sup>Po. Tan solo entrará en el corte un pequeño número de trazas que se distribuye en energías menores, fuera del pico.

<span id="page-24-0"></span>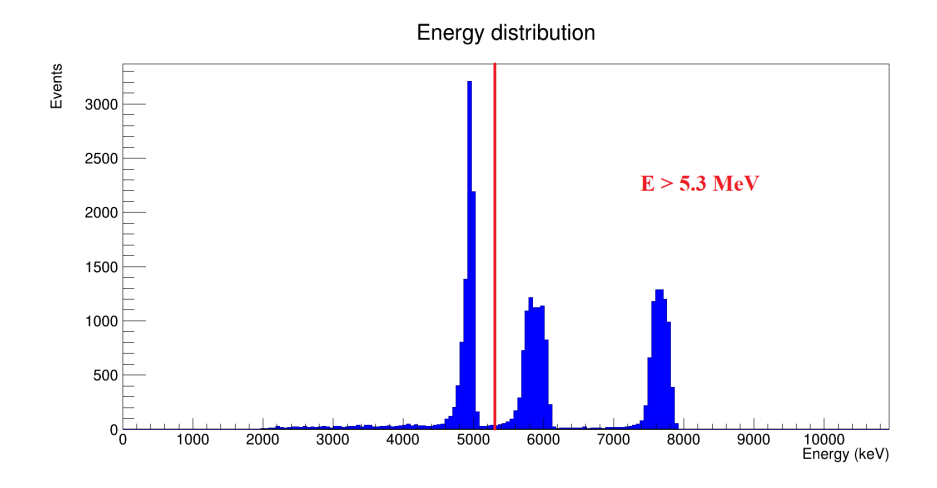

Figura 12: Representación de la distribución de energías producida en las simulaciones para las emisiones del  $^{210}P_0$ ,  $^{218}P_0$  y  $^{214}P_0$ . Se señala el punto correspondiente a 5,3 MeV, la energía de emisión del  $^{210}P_0$ , en la que se hace el corte para descartar los sucesos de mayor energía.

Tomando en consideración este tercer criterio o corte, para el <sup>218</sup>Po obtenemos un total de 586 trazas, frente a las 8646 que considerábamos en la sección 4.3. Así, la eficiencia del corte en energía es del 93,2%. En el caso del  $^{214}$ Po, obtenemos 637 eventos, lo que nos lleva a una eficiencia del corte del 92,5 %. Con estos nuevos valores, los fondos recalculados son los siguientes: (1*,* 47±0*,* 06)·10−<sup>10</sup> alfas · s −1 cm−<sup>2</sup> en el caso del <sup>218</sup>Po, y (1*,* 59±0*,* 07)·10−<sup>10</sup> alfas · s −1 cm−<sup>2</sup> en el del <sup>214</sup>Po. Con estos tres resultados, obtenemos un valor de fondo de  $(5, 31 \pm 0, 06) \cdot 10^{-9}$  alfas · s<sup>-1</sup>cm<sup>-2</sup>. Tomando este valor, y la misma eficiencia de detección para el <sup>210</sup>Po del 8,8 %, podemos calcular un nuevo valor para la sensibilidad de la cámara. En este caso, al cabo del 30 días obtenemos una actividad mínima detectable de 76,38 nBq cm<sup>-2</sup> s<sup>-1</sup>, menor que en el caso anterior, como esperábamos. Además, el límite superior de sensibilidad es de 46,42 nBq cm<sup>−2</sup> s<sup>−1</sup> con un 95 % de C.L., también más bajo. En la figura [13](#page-24-1) podemos ver la evolución de las dos magnitudes con el tiempo de exposición.

<span id="page-24-1"></span>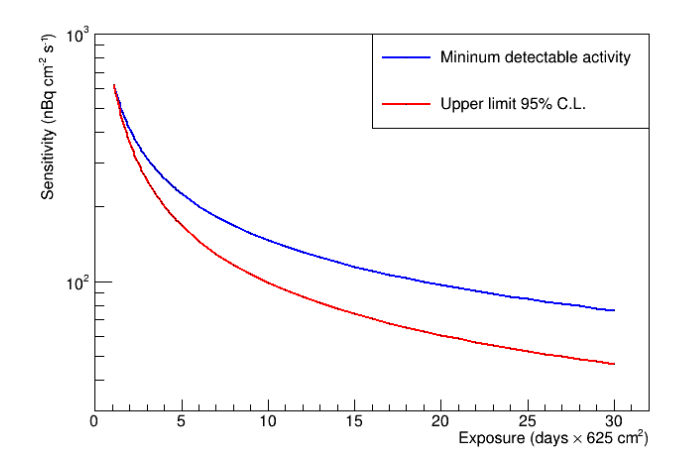

Figura 13: Valores del mínimo de actividad detectable y límite superior de sensibilidad con un 95 % de nivel de confianza en función del tiempo de exposición, para un nivel de fondo calculado realizando un corte en energías superiores a 5,3 MeV.

Este resultado nos indica que, tras el análisis, la sensibilidad de la cámara puede mejorarse respecto al caso anterior, al realizar un nuevo corte en la energía para quedarnos solamente con los sucesos de interés.

# <span id="page-25-0"></span>**5. Conclusiones**

El objetivo de este trabajo era estudiar el comportamiento que tendrá en un futuro el detector AlphaCAMM ante determinadas situaciones, utilizando simulaciones desarrolladas con REST-for-Physics y Geant4. Hemos calculado la eficiencia de detección del cátodo, formado por una rejilla de cobre, concluyendo que el diseño más óptimo sería aquel en el que las barras tienen 1 mm de anchura. Los resultados nos indican que una anchura menor produciría una mayor eficiencia, pero por limitaciones mecánicas no es realista suponer un valor inferior a 1 mm. Hemos obtenido también los resultados para una calibración con una fuente puntual, que nos han permitido comparar la simulación con datos reales tomados con una fuente del mismo tipo.

A partir de las simulaciones de contaminación por  $^{222}$ Rn,  $^{218}$ Po y  $^{214}$ Po, hemos obtenido un modelo del fondo radiactivo que se detectaría en la cámara, y utilizando el nivel de fondo obtenido, junto con la eficiencia del cátodo, hemos calculado valores para la sensibilidad del detector. Esta información puede ser también de interés si se utiliza como referencia a la hora de realizar medidas reales, una vez que el detector esté en funcionamiento. Los resultados obtenidos en el laboratorio rara vez cumplen el comportamiento que se esperaría teóricamente, por lo que siempre resulta de gran ayuda contar con un modelo generado en una situación ideal, con el que poder comparar los datos experimentales.

Con los cálculos realizados a partir de las simulaciones, podemos concluir que el detector Alpha-CAMM ofrece una sensibilidad adecuada para realizar medidas de contaminación superficial de <sup>210</sup>Pb en muestras de materiales que se instalarán en experimentos como TREX-DM o, más genéricamente, en experimentos de sucesos poco probables, utilizando técnicas no invasivas y sin aumentar el riesgo de contaminación. Por ello, se espera que pueda contribuir positivamente al desarrollo de estos experimentos de sucesos poco probables, y al de otros de los que alberga el Laboratorio Subterráneo de Canfranc, mejorando sus niveles de fondo radiactivo y por ende su sensibilidad.

# <span id="page-26-0"></span>**Referencias**

- <span id="page-26-1"></span>[1] Womersley, J., *Beyond the Standard Model, J. Phys. G: Nucl. Part. Phys. 26 (2000) 505*
- <span id="page-26-2"></span>[2] J.D. Lykken, *Beyond the Standard Model. CERN Yellow Report CERN-2010-002, pp. 101-109.*
- <span id="page-26-3"></span>[3] J. Amaré et al., *Annual modulation results from three-year exposure of ANAIS-112, Journal of Physics: Conference Series, Volume 2156 (2021).*
- <span id="page-26-4"></span>[4] J Castel et al., *The TREX-DM experiment at the Canfranc Underground Laboratory, J. Phys.: Conf. Ser. 1468 012063 (2020).*
- <span id="page-26-5"></span>[5] Y. Giomataris, P. Rebourgeard, J. P. Robert y G. Charpak, *MICROMEGAS: A high-granularity position-sensitive gaseous detector for high particle-flux environments, Nucl. Instrum. Meth. A376 (1996) 29–35.*
- <span id="page-26-6"></span>[6] K. Altenmüller et al., *AlphaCAMM, a Micromegas-based camera for high-sensitivity screening of alpha surface contamination, arxiv:2201.01859 [physics.ins-det] (2022).*
- <span id="page-26-7"></span>[7] K. Altenmüller et al., *REST-for-Physics, a ROOT-based framework for event oriented data analysis and combined Monte Carlo response, Computer Physics Communications, Volume 273, April 2022, 108281.*
- <span id="page-26-8"></span>[8] S.Agostinelli et al., *Geant4 — a simulation toolkit, Nucl.Instrum.Meth.A 506 (2003) 250-303.*
- <span id="page-26-9"></span>[9] S. Ahmed, *Physics and engineering of radiation detection, Elsevier (2007).*
- <span id="page-26-10"></span>[10] H. Mirallas, *Development of a time projection chamber based on Micromegas technology for CAST (CERN Axion Solar Telescope), TAZ-TFM-2013-751 , Universidad de Zaragoza (2013).*
- <span id="page-26-11"></span>[11] M. Wojcik, G. Zuzel y H. Simgen, *Review of high-sensitivity Radon studies, Int. J. Mod. Phys. A, 32 1743004 (2017).*
- <span id="page-26-12"></span>[12] Prudhvi N. Bhattiprolu et al., *Criteria for projected discovery and exclusion sensitivities of counting experiments, Eur. Phys. J. C 81 (2021) 123.*